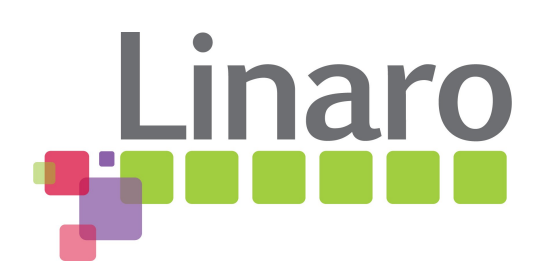

## **UEFI+Linux on ARM Making it "Just Work"**

UEFI Summerfest – July 15-19, 2013 Presented by Grant Likely Linaro, Ltd,

### **What is Linaro?**

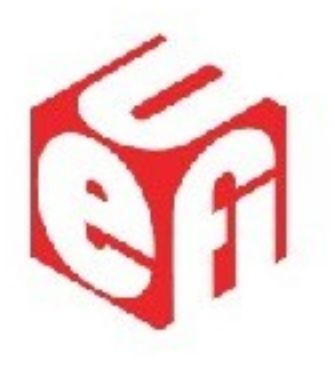

Open source software for ARM SoC

"Linaro is a not-for-profit engineering organization consolidating and optimizing open source Linux software and tools for the ARM architecture." – Linaro Website

In other words, we make Linux run well on ARM

## **Agenda**

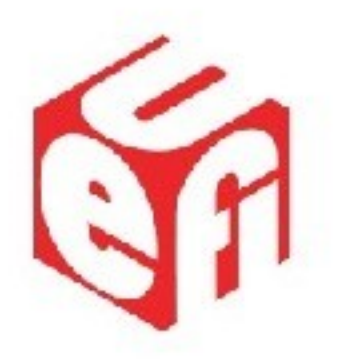

- Introduction
- Enterprise
- Embedded & Mobile
- Future Work?
- Questions

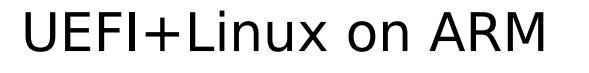

#### **Enterprise**

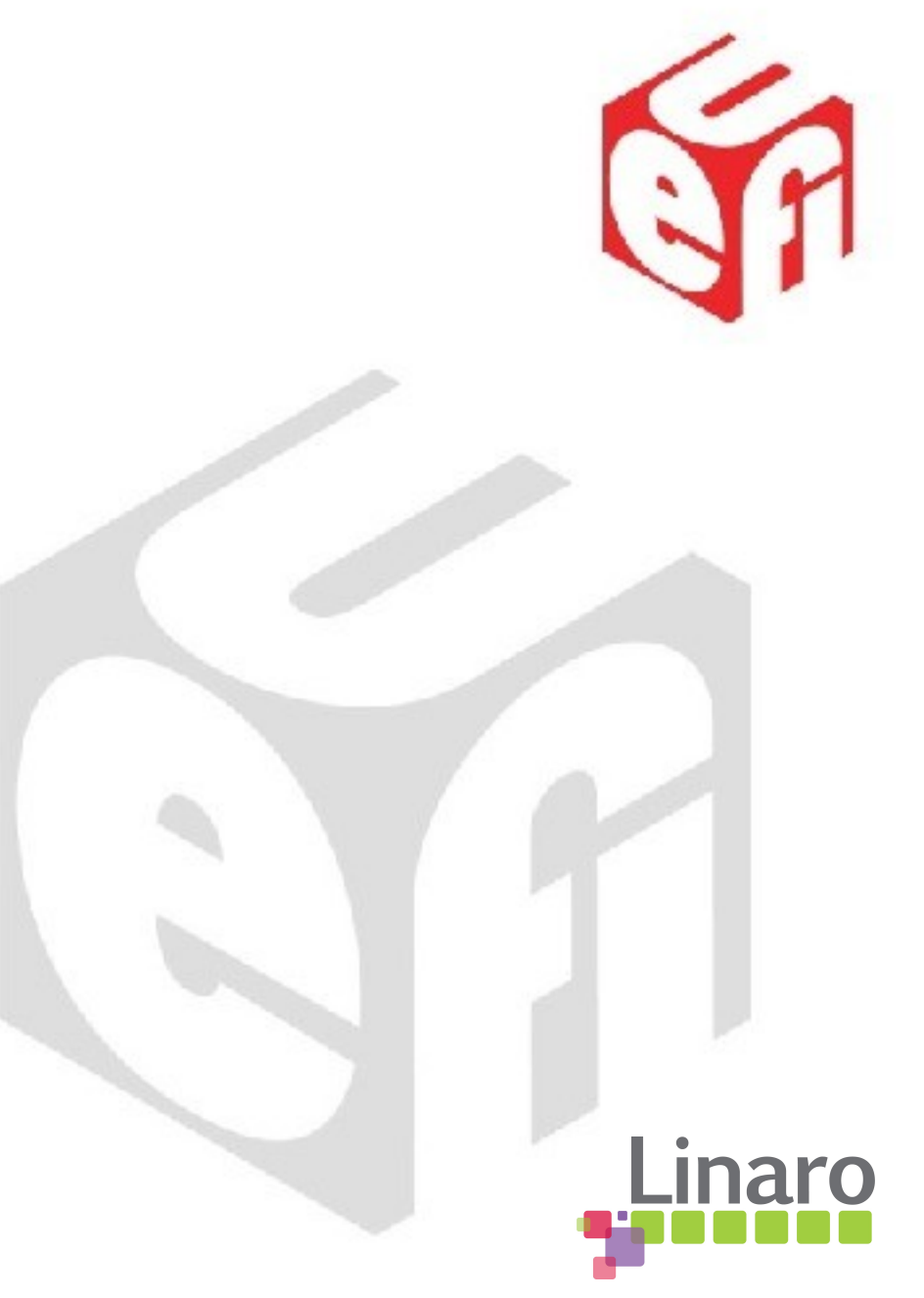

# **Enterprise: Rationale**

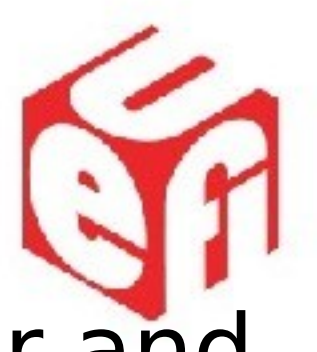

- ARM servers must be familiar and predictable
- Linux on ARM should look much like Linux on a PC
	- Without breaking existing users

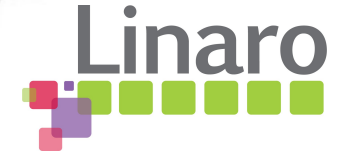

## **Enterprise: LEG**

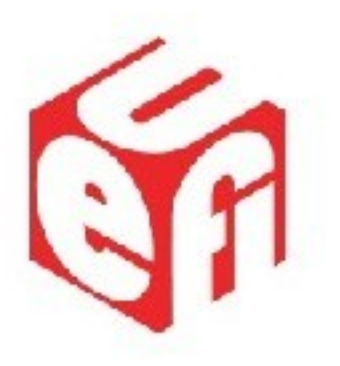

- ARM servers need to run Linux
- ARM servers will use UEFI firmware
- What does both UEFI and Linux need for Linux to run seamlessly on ARM?
- Linaro Enterprise Group (LEG) has a UEFI team making sure Linux runs well

#### **Requirements**

- Linux Boot Manager and OS Loader
- Local storage Boot
- Network Boot
- Serial Console
- Userspace UEFI tools
	- dmidecode
	- efibootmgr
- Hypervisor
- kexec

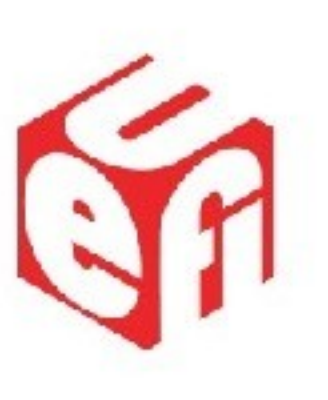

#### **LinuxLoader**

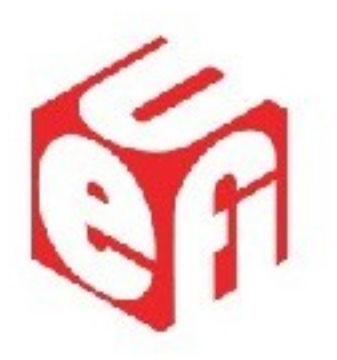

UEFI > LinuxLoader > Elinux kernel

#### • LinuxLoader was first solution for ARM Linux

- Built into tianocore
- loads a initrd and device tree images
- Problems
	- Built into UEFI, cannot be updated
	- No guarantee LinuxLoader will be available
		- not part of spec
	- Linux unaware of UEFI no runtime services

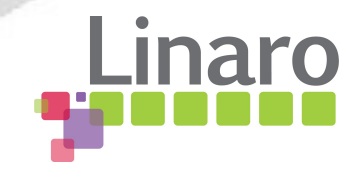

## **Enterprise: EFI STUB**

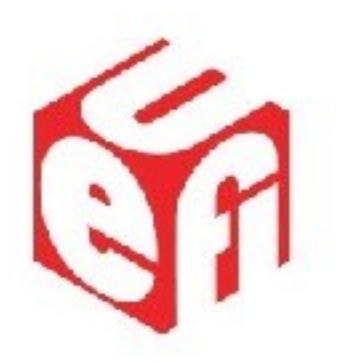

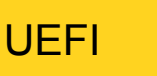

UEFI  $\rightarrow$  EFI\_STUB  $\rightarrow$  Linux kernel

#### An EFI OS loader embedded into the Linux kernel

- Linux kernel becomes a native efi application
- Derived from x86 Linux EFI\_STUB
- Can easily be changed in lockstep with kernel
- 100% Compatible with existing ARM firmware

## **Enterprise: EFI STUB**

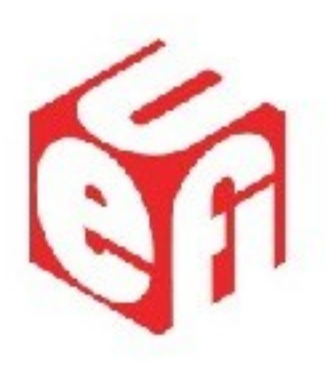

#### Embedding into the ARM Linux kernel

start:

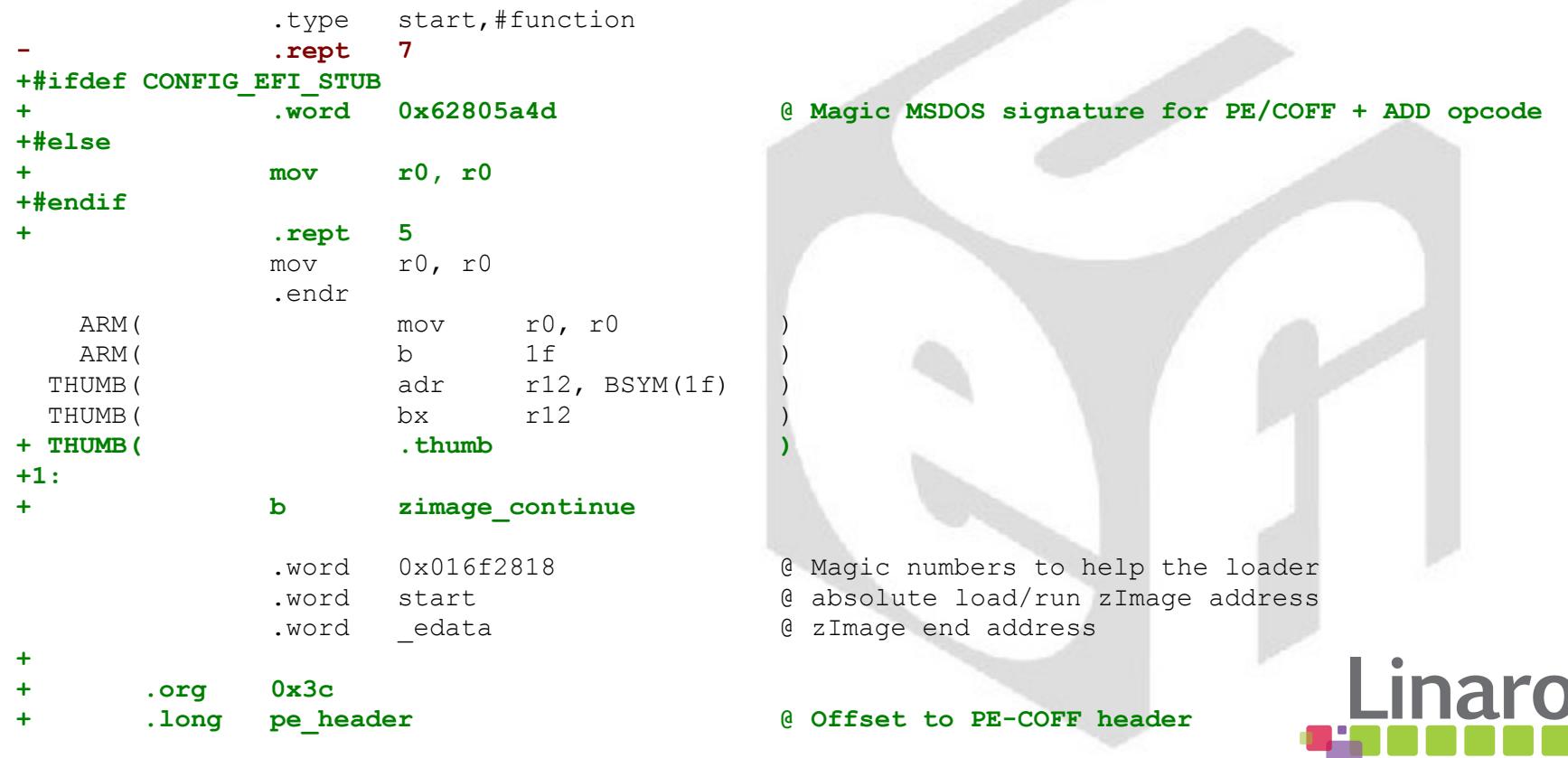

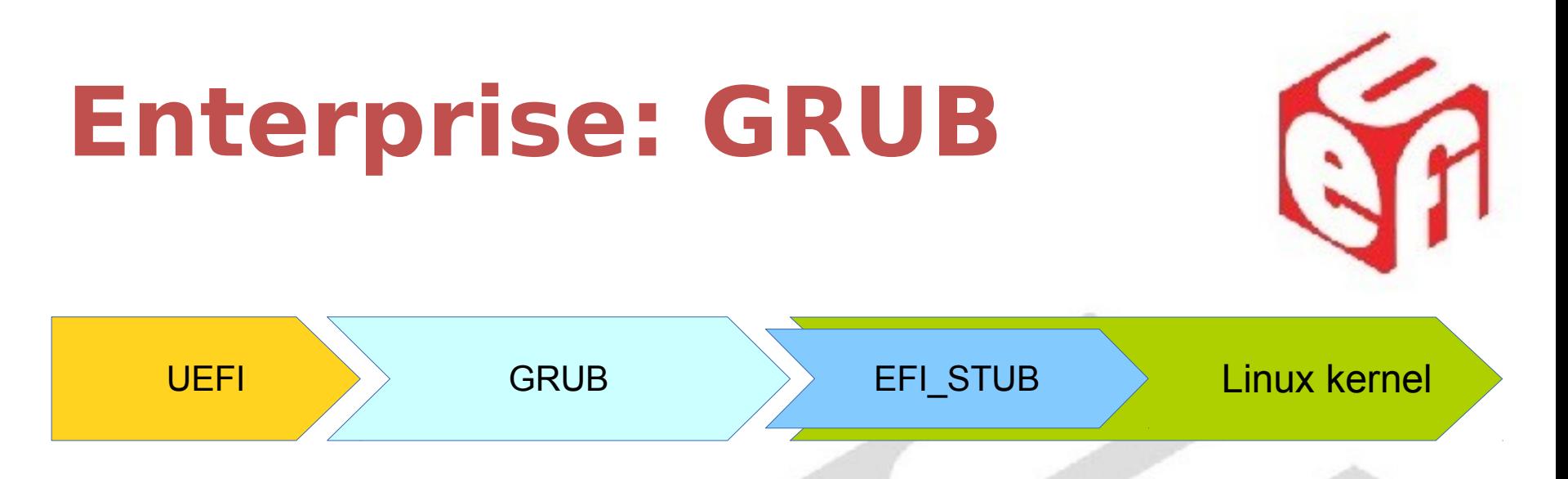

- Combination of boot menu and OS Loader
- Linux distributions already use GRUB
	- Users are familiar with it
- $\cdot$  Boot non-Linux too Xen, \*BSD
- Works for both local and network boot
- Ported to ARM

#### **Runtime Services**

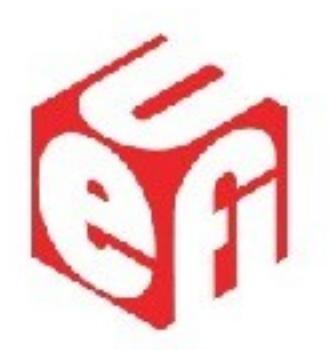

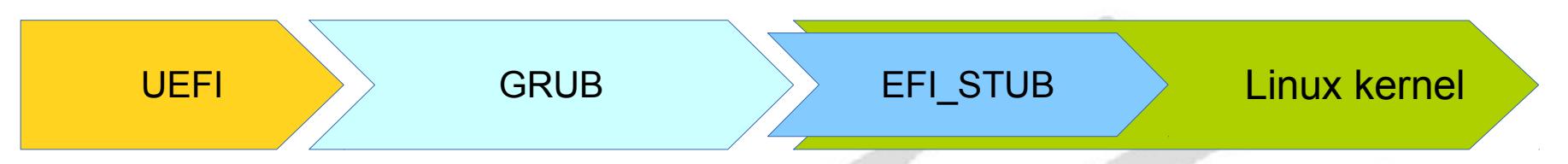

- Required by grub install and efibootmgr
- Linux needs to become UEFI aware
	- Retrieve and use UEFI memory map
	- Parse system table

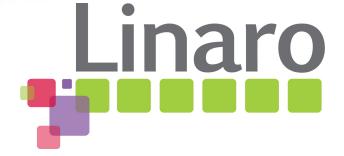

## **Virtual Address Pain**

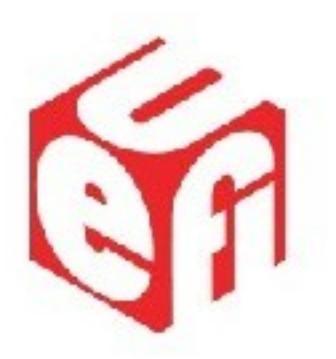

- SetVirtualAddressMap() requires **all** uefi code to correctly update internal pointer references
	- Easy to make mistakes
	- Stray pointer references can corrupt Linux data structures if not protected
	- Sleepy vendors won't patch firmware bugs
- Doesn't play well with kexec
	- Can only be called once
	- New kernel forced to use same map as old one
- What do we do?
	- Use SetVirtualAddressMap() anyway and live with bugs?
	- Use separate page tables when executing runtime services?
	- Don't support runtime services in Linux?

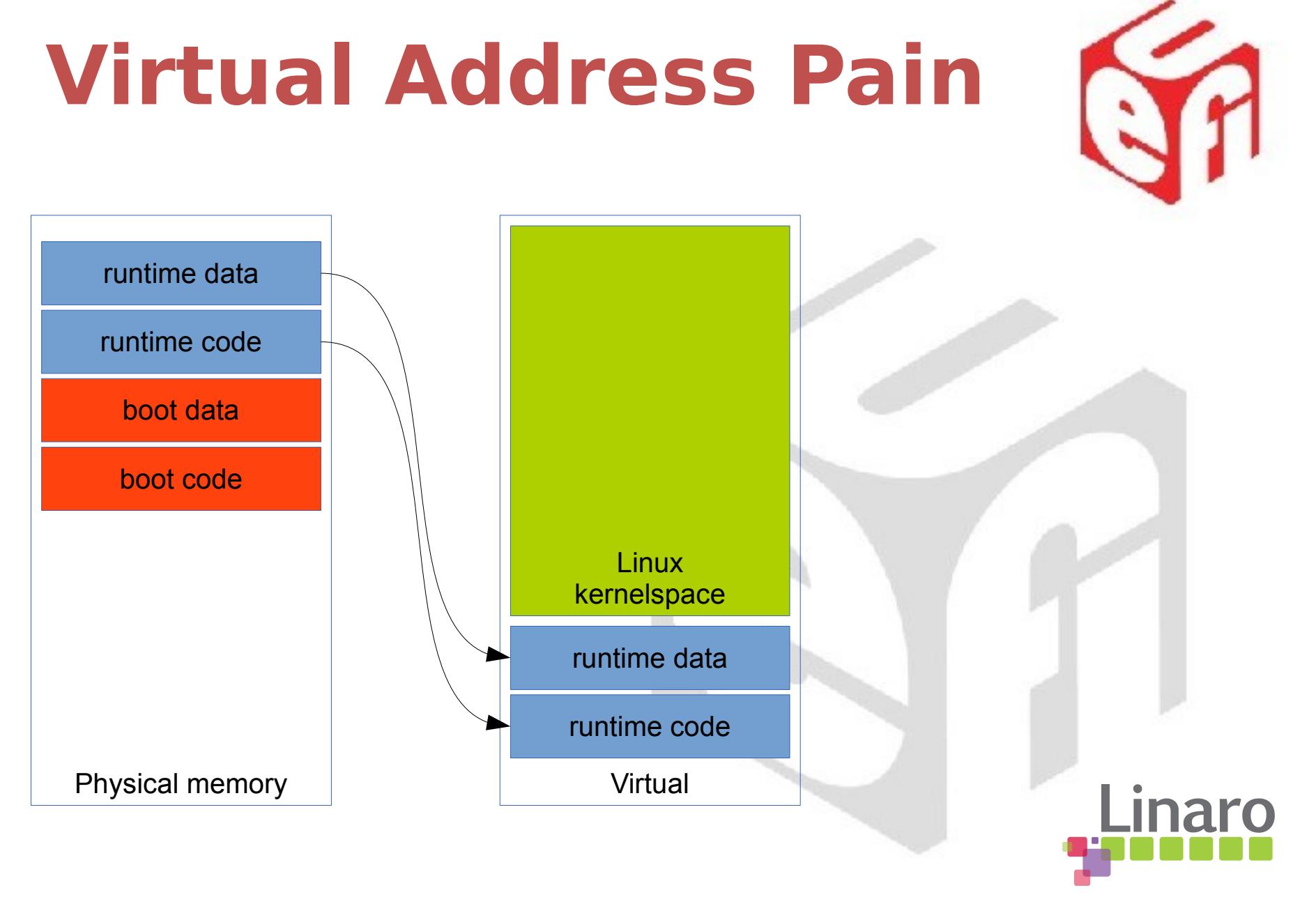

## **Virtual Address Pain**

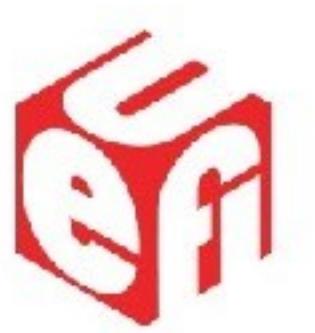

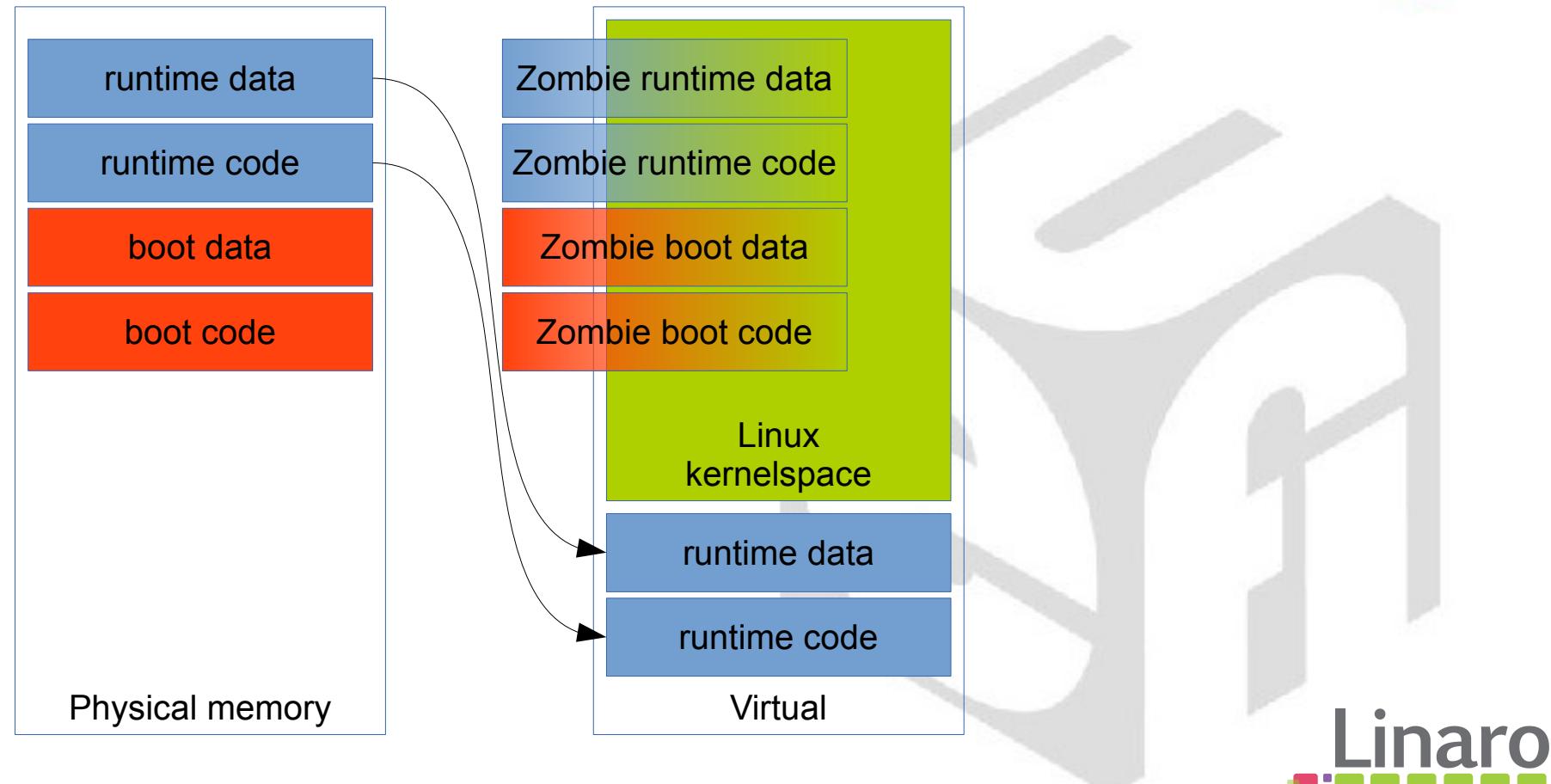

## **Virtual Address Pain**

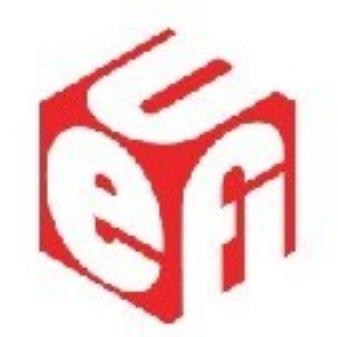

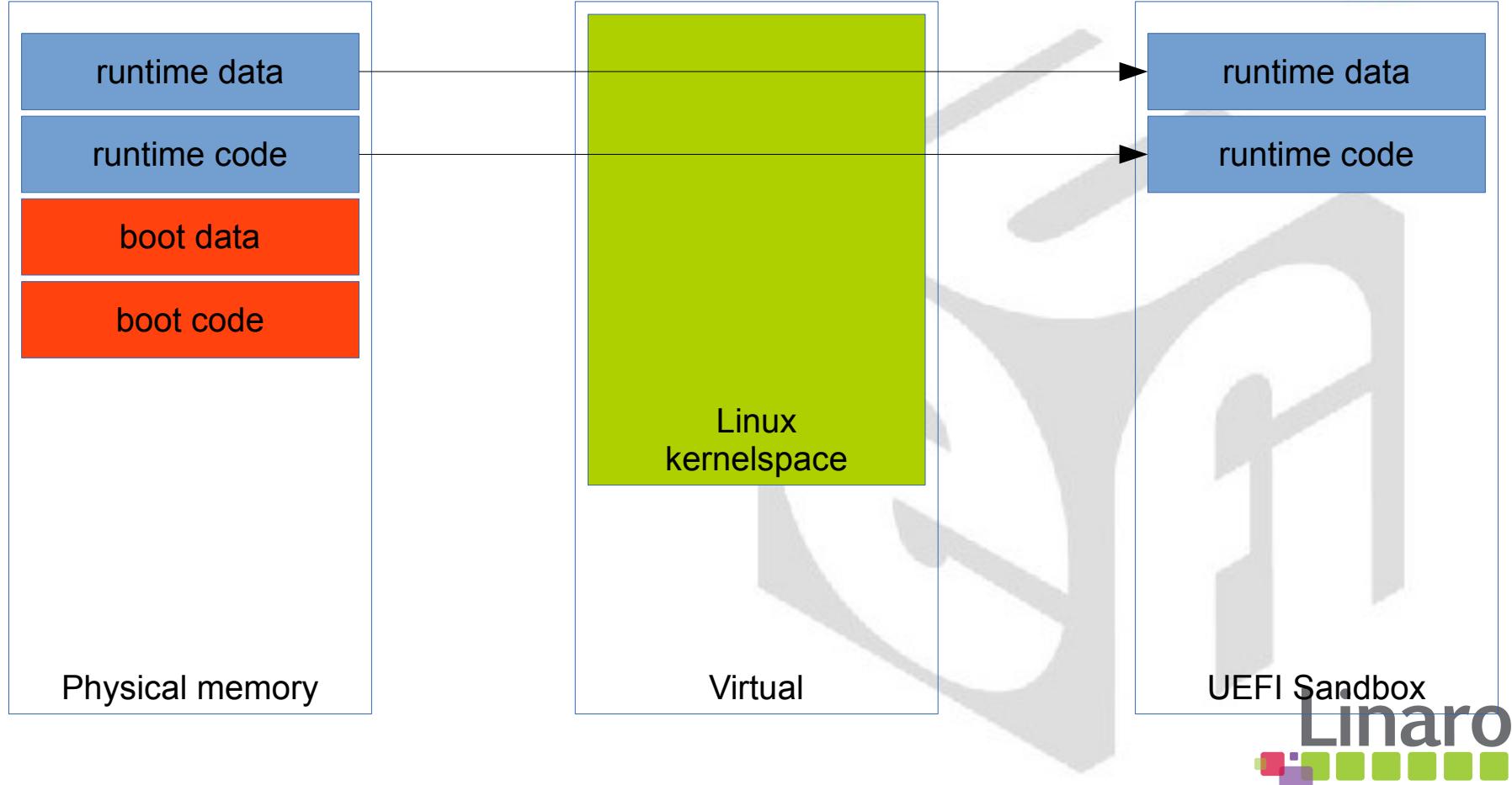

UEFI Summerfest – July 2013 www.uefi.org

## **Enterprise: EXT2/3/4**

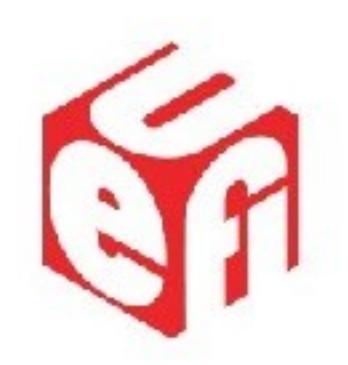

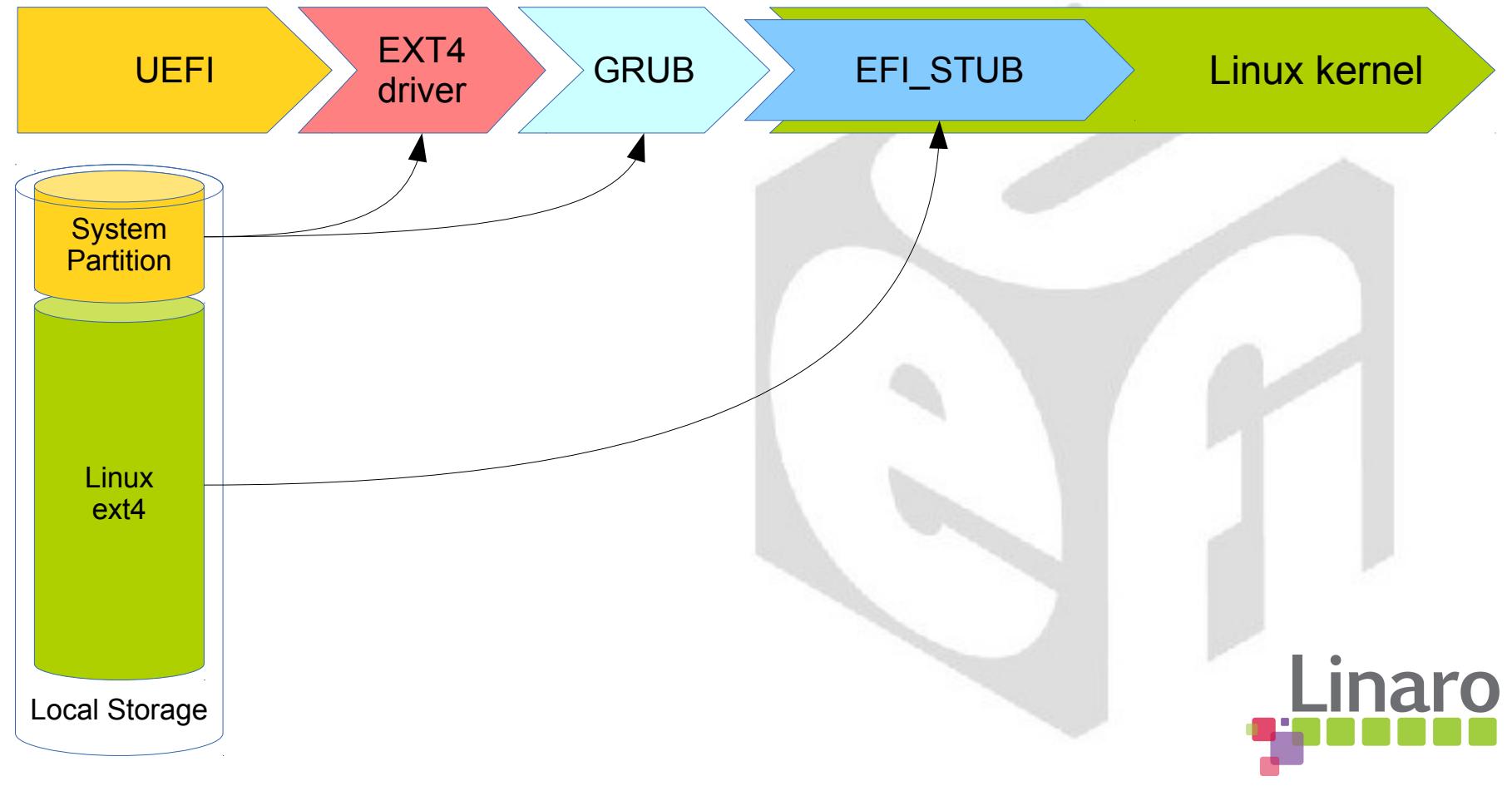

### **Miscellaneous**

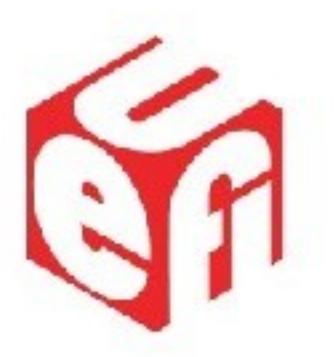

- SMBIOS
	- Dmidecode
	- in-kernel smbios driver
	- Just needs to be enabled in UEFI config
- Hypervisor support
	- Covered by spec on AArch64
	- AArch32 in progress
	- Runtime Services calling still an open is

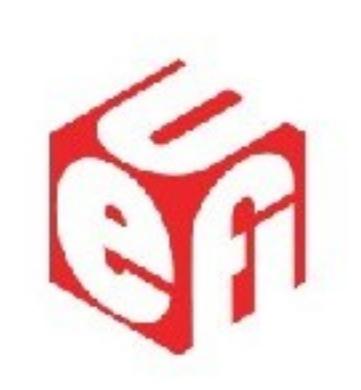

#### **Embedded & Mobile** UEFI+Linux on ARM

Linaro

### **Embedded**

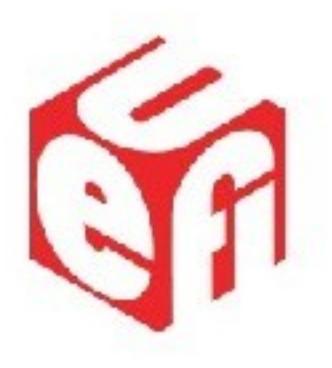

- Vendor controls entire stack
	- Firmware
	- Kernel
	- Userspace & Applications
- Access to Open Source board support
	- Often small development teams
	- Ease of development more important than standardization
	- U-Boot is healthy incumbent

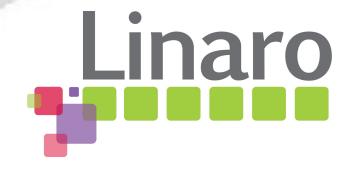

## **Mobile**

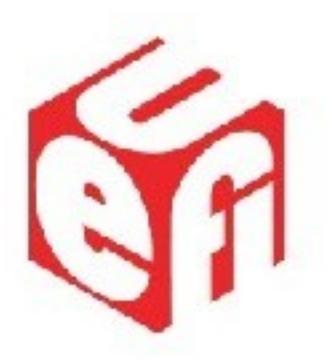

- Android
	- Google responsible for most of userspace
	- Vendor has control over firmware and kernel
	- Fastboot
- Security
	- Secure Boot
	- Unlockable phones

#### **Future Work**

- Fastboot
- Platform support in mainline
- Device Tree support for embedded
- Lots and lots of testing!

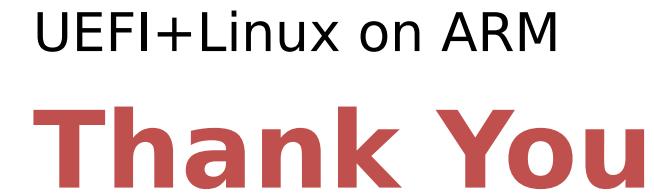

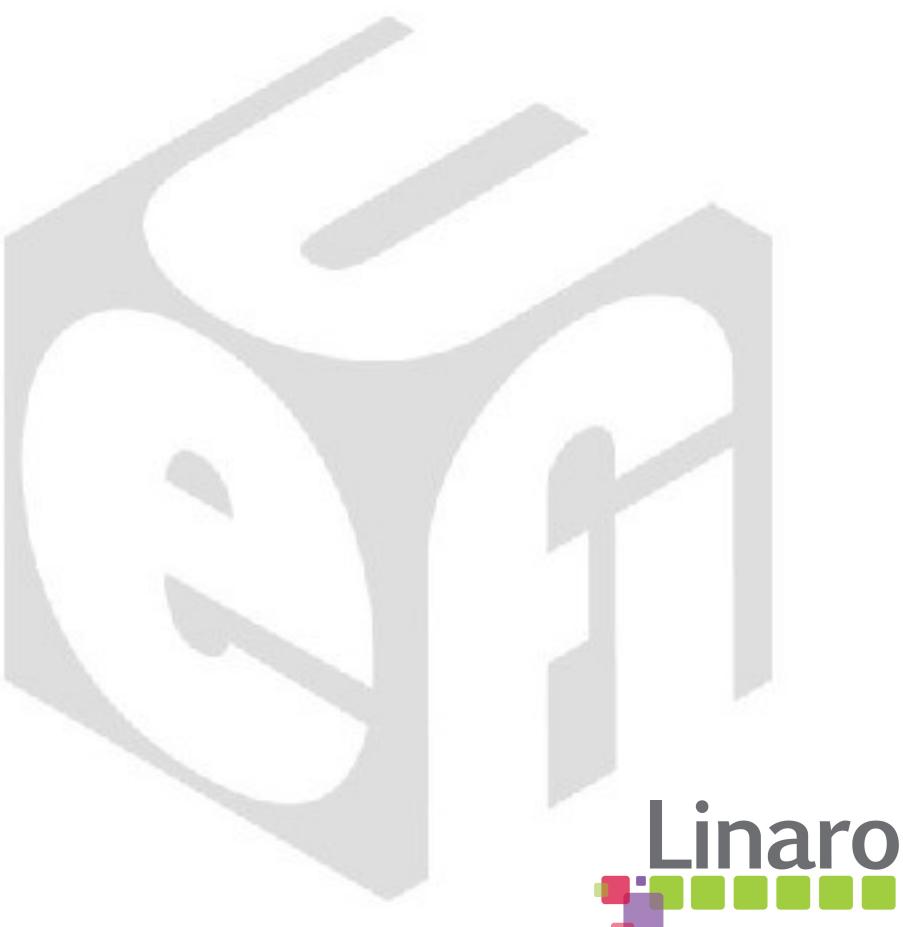

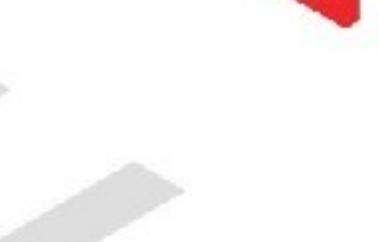

UEFI Summerfest – July 2013

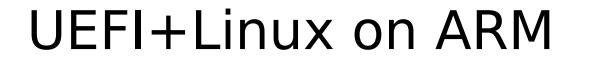

#### **Questions?**

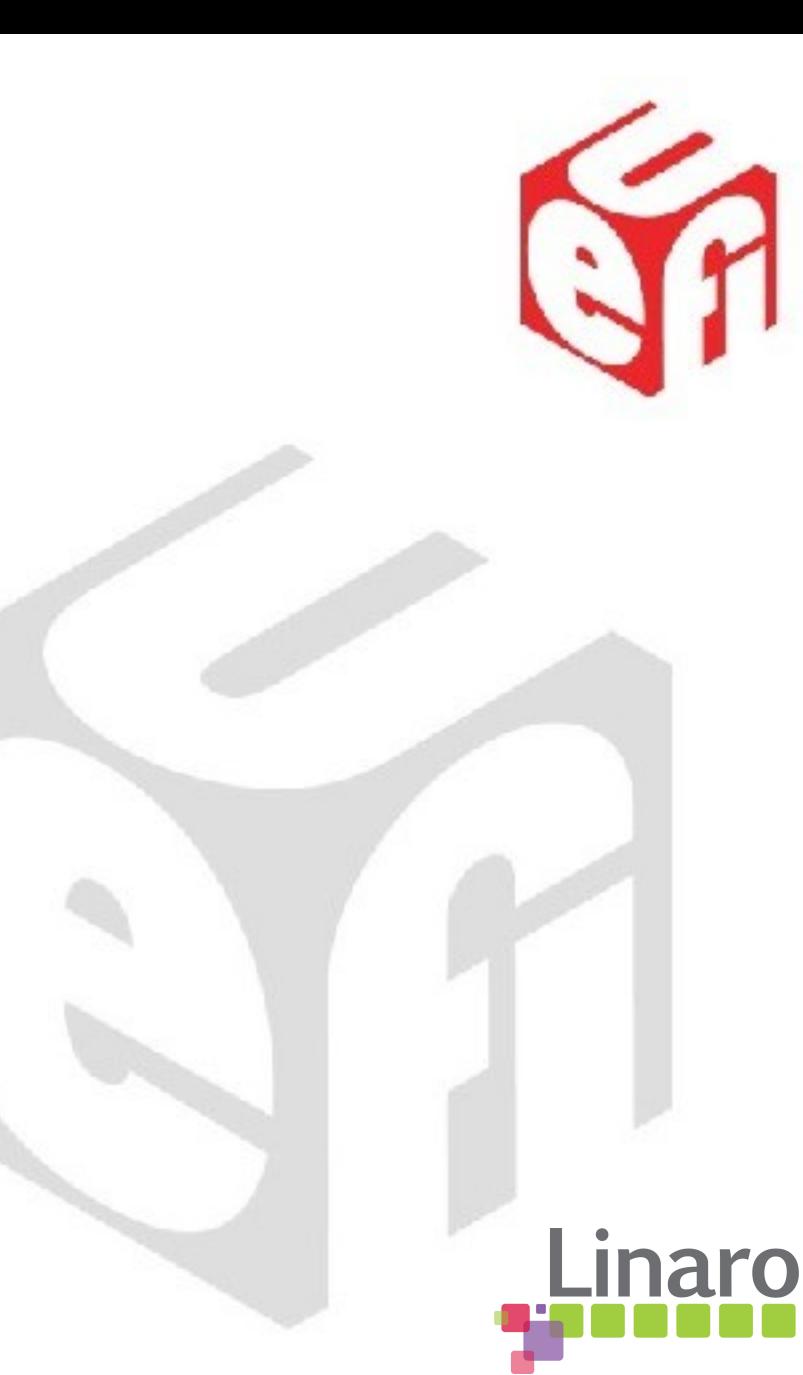

#### Thanks for attending the UEFI Summerfest 2013

For more information on the Unified EFI Forum and UEFI Specifications, visit [http://www.uefi.org](http://www.uefi.org/) *presented by*

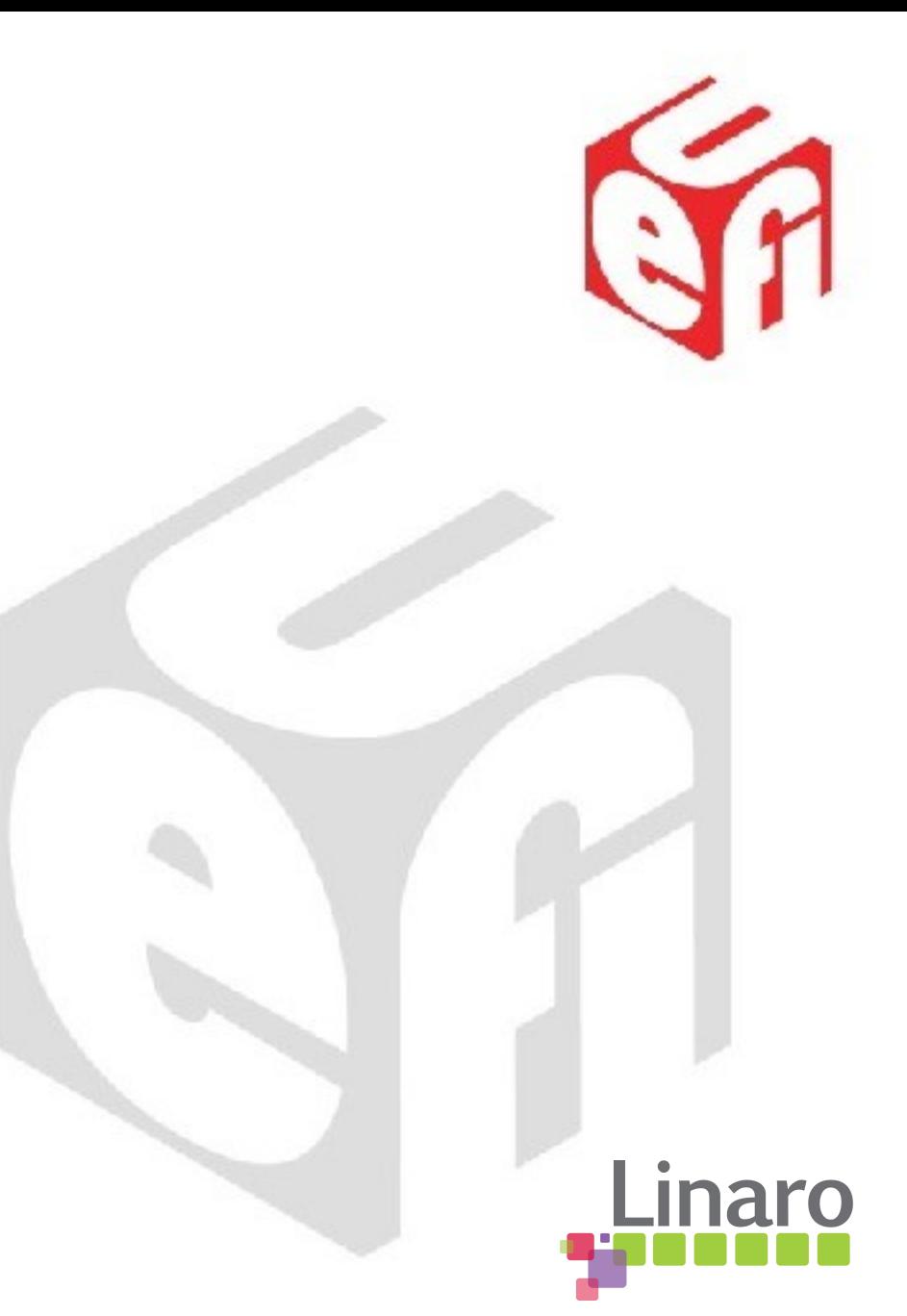